$LSA$ 

平成 19 2 13

18

 $LSA$ 

 $LSA$ 

(Software Comprehension) (Clustering)  $\left( \text{Version Control System} \right)$ 

 $1$ 

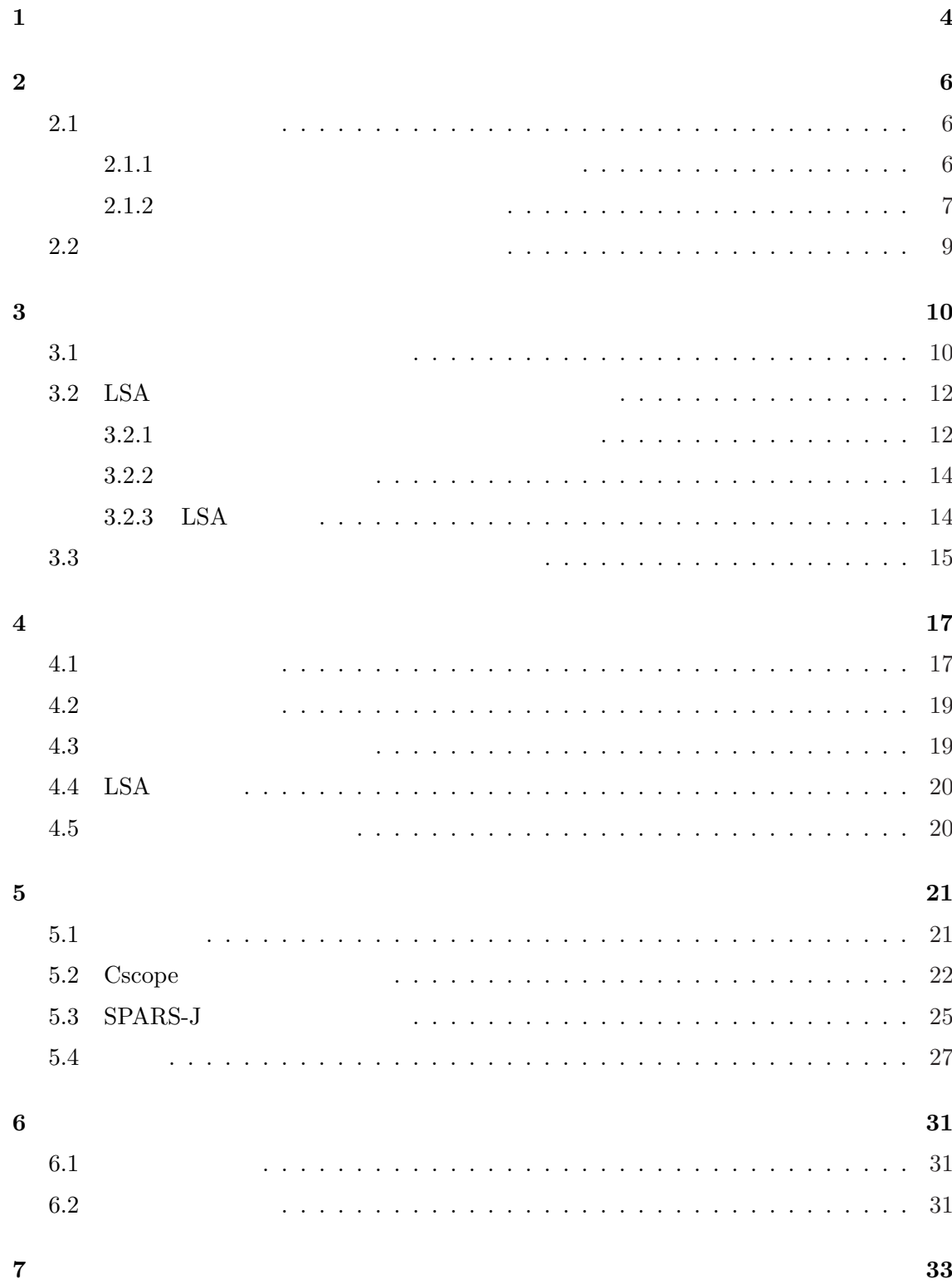

2

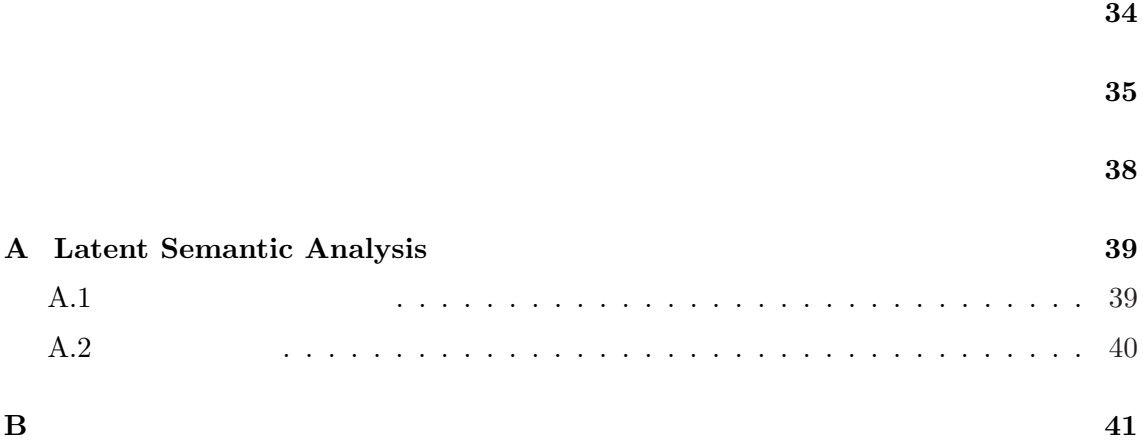

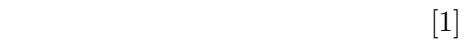

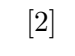

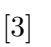

言われている [3]

 $\lambda$  $\mathbf 1$ 

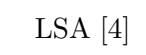

 $[2]$  $($ 

 $\overline{6}$  and  $\overline{7}$ 

**2** 版管理システムとソフトウェア開発

# $2.1$

 $1$ 

 $[5, 6]$ .

# **2.1.1**

 $1$  $3$ 1.  $\blacksquare$ 

 $2.$  $3.$ 

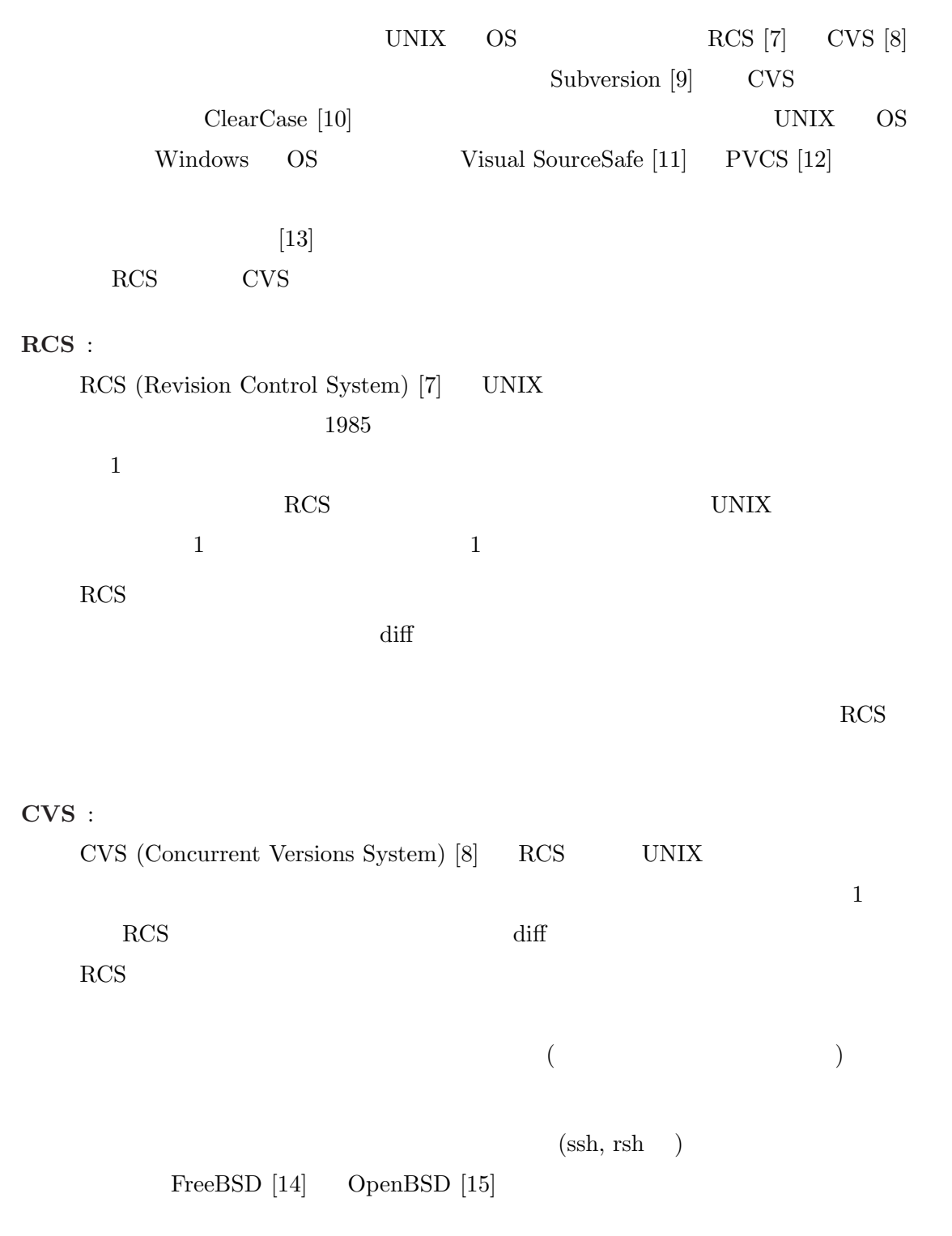

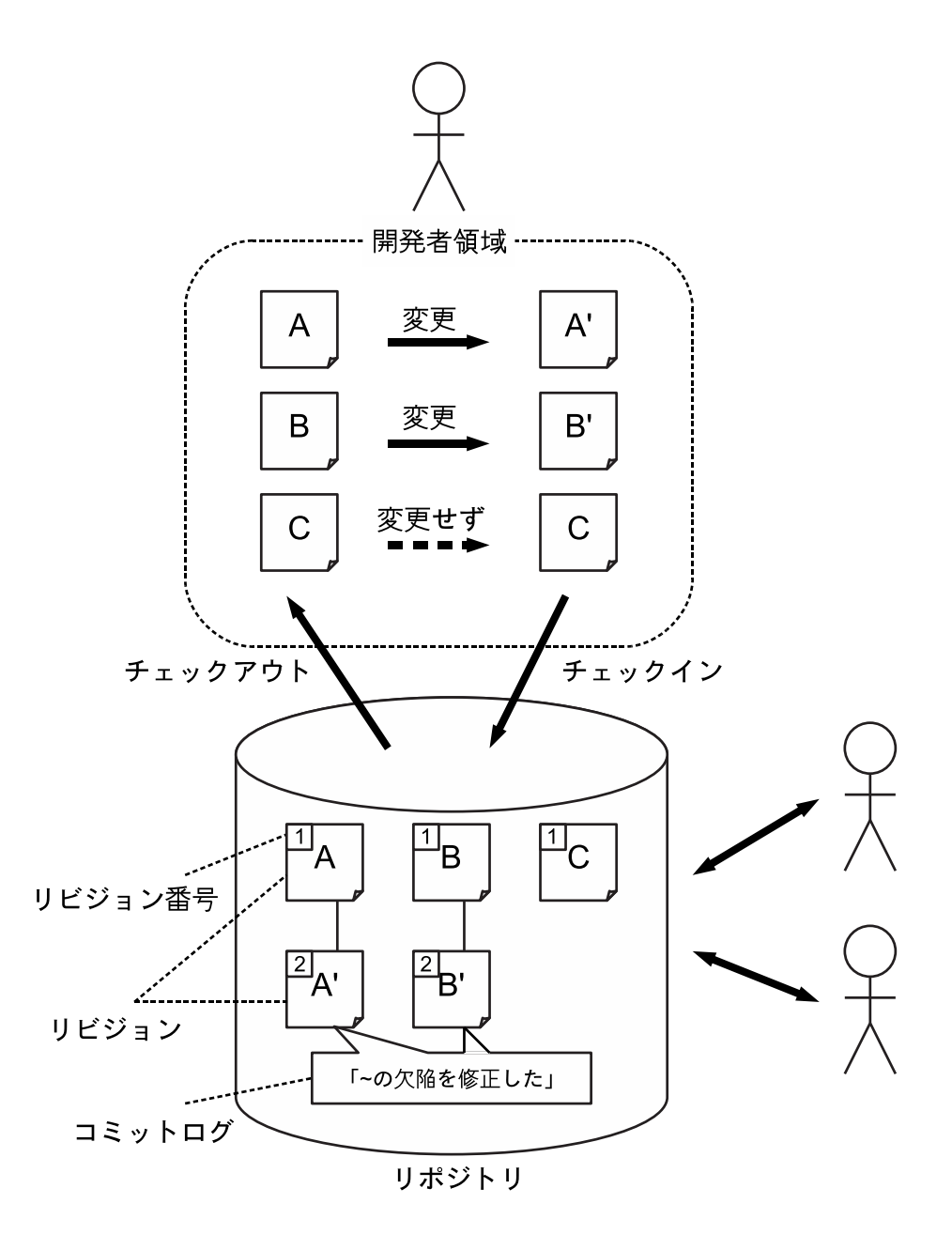

1:  $\blacksquare$ 

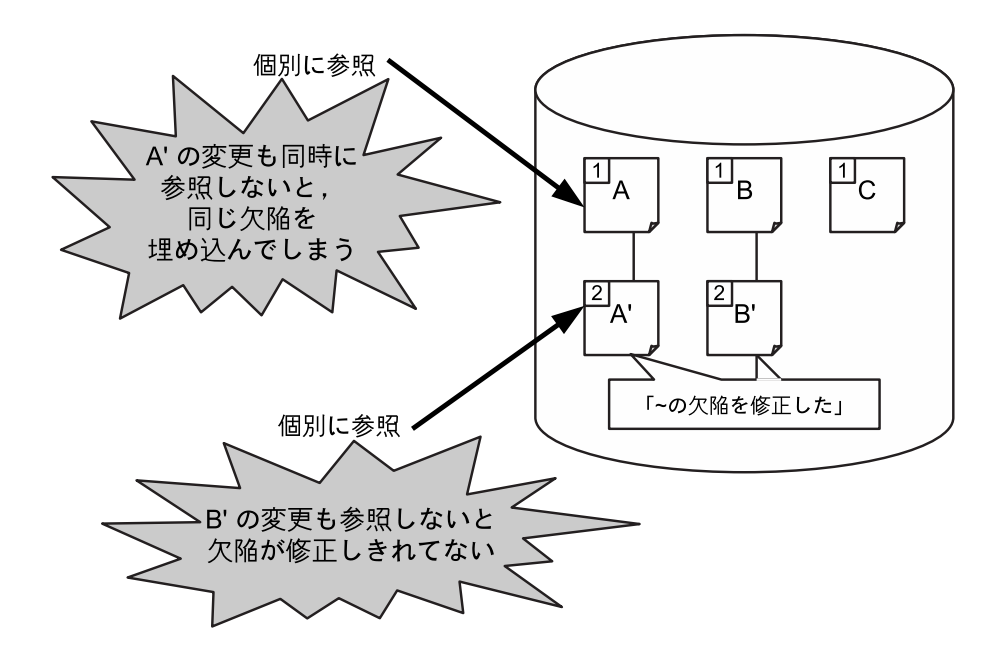

 $2:$ 

**2.2**  $\blacksquare$ 

 $[16, 17]$ 

 $( 2)$ 

2.2  $\hskip 10mm 1$ 

 $(Information Retrieval)$  $\begin{minipage}{0.9\linewidth} \begin{tabular}{l} \text{LSA (Latent Semantic Analysis)} \end{tabular} \end{minipage} \begin{minipage}{0.9\linewidth} \begin{tabular}{l} \text{LSA (Latent Semantic Analysis)} \end{tabular} \end{minipage} \end{minipage} \begin{minipage}{0.9\linewidth} \begin{tabular}{l} \text{LSA (Latent Semantic Analysis)} \end{tabular} \end{minipage} \end{minipage} \begin{minipage}{0.9\linewidth} \begin{tabular}{l} \text{LSA (Latent} & \text{Semantic Analysis)} \end{tabular} \end{minipage} \end{minipage} \begin{minipage}{0.9\linewidth$ 

 $3$  $3$ 

1.  $\blacksquare$ 

 $2.$  LSA

 $3.$ 

**3.1** 

- 
- **•**  $\mathbf{r} = \mathbf{r} \cdot \mathbf{r}$
- **•**  $\mathbf{e}$
- 
- *•* コミットした開発者
- *•* コミットされた日時
- *•* コミットログ

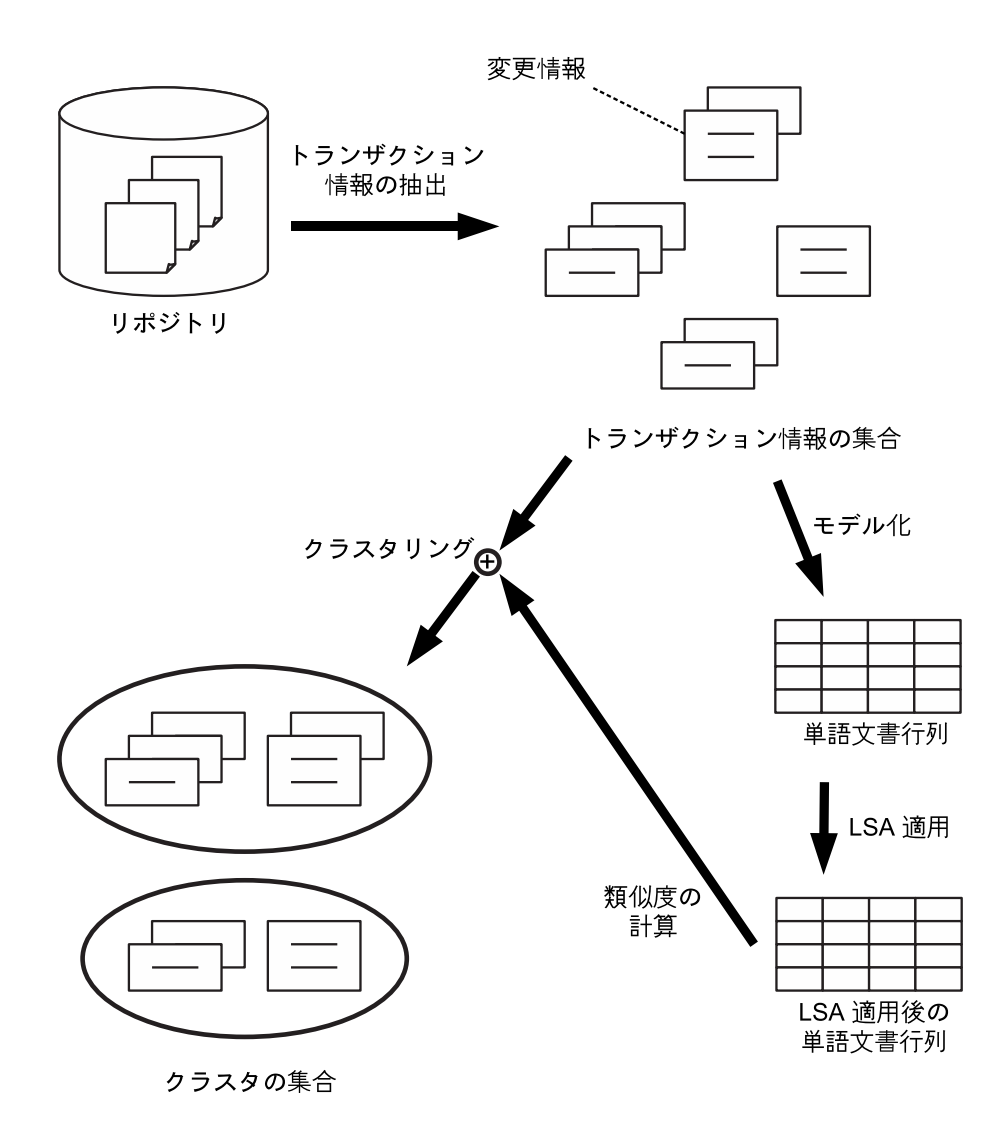

3:

 $2.1.2$  and diff  $4 \left( \frac{4}{\sqrt{2}} \right)$  $\mathcal{C}'$ 

## 3.2 LSA

*•* 変更差分

A ESA ESA ESA extended a material and  $\lambda$  $3$ 1.  $\blacksquare$ 2. 単語文書行列作成  $3.~{\rm LSA}$  $3$  $3.2.1$ 

 $T$   $w$  $T$  and  $w$  and  $\omega$  $w$ 

 $3.1$ 

 $WCA$ WCD 2  $C(D, w)$   $D$   $w$  $D_{\rm add} \hspace{4mm} D \hspace{4mm} D_{\rm del} \hspace{4mm} D$  $D = D_{\text{add}} \cup D_{\text{del}}$ 

**WCA** –

WCA  $\mathbf{W}$ 

*D*  $w = C(D, w)$ 

```
cscope/src/mypopen.c
  1.8
  broeker
  2002 1 14 21 11 50
コミットログ
  Fix against Cygwin binmode mounts of source files
変更差分
44a45,48
> #if !defined(HAVE_SETMODE) && defined(HAVE__SETMODE)
> # define setmode _setmode
> #endif
>
62a67,73
> /* 20020103: if file is not explicitly in Binary mode, make
> * sure we override silly Cygwin behaviour of automatic binary
> * mode for files in "binary mounted" paths */
> #if O_BINARY != O_TEXT
> if (! (flag | O_BINARY))
> flag |= O_TEXT;
> #endif
98a110,115
> #if HAVE_SETMODE
> if (! strchr(mode, 'b')) {
> setmode(fileno(fp), 0_TEXT);
> }
> #endif /* HAVE_SETMODE */
>
108c125,126
< else return(NULL);
---
> else
> return(NULL);
```
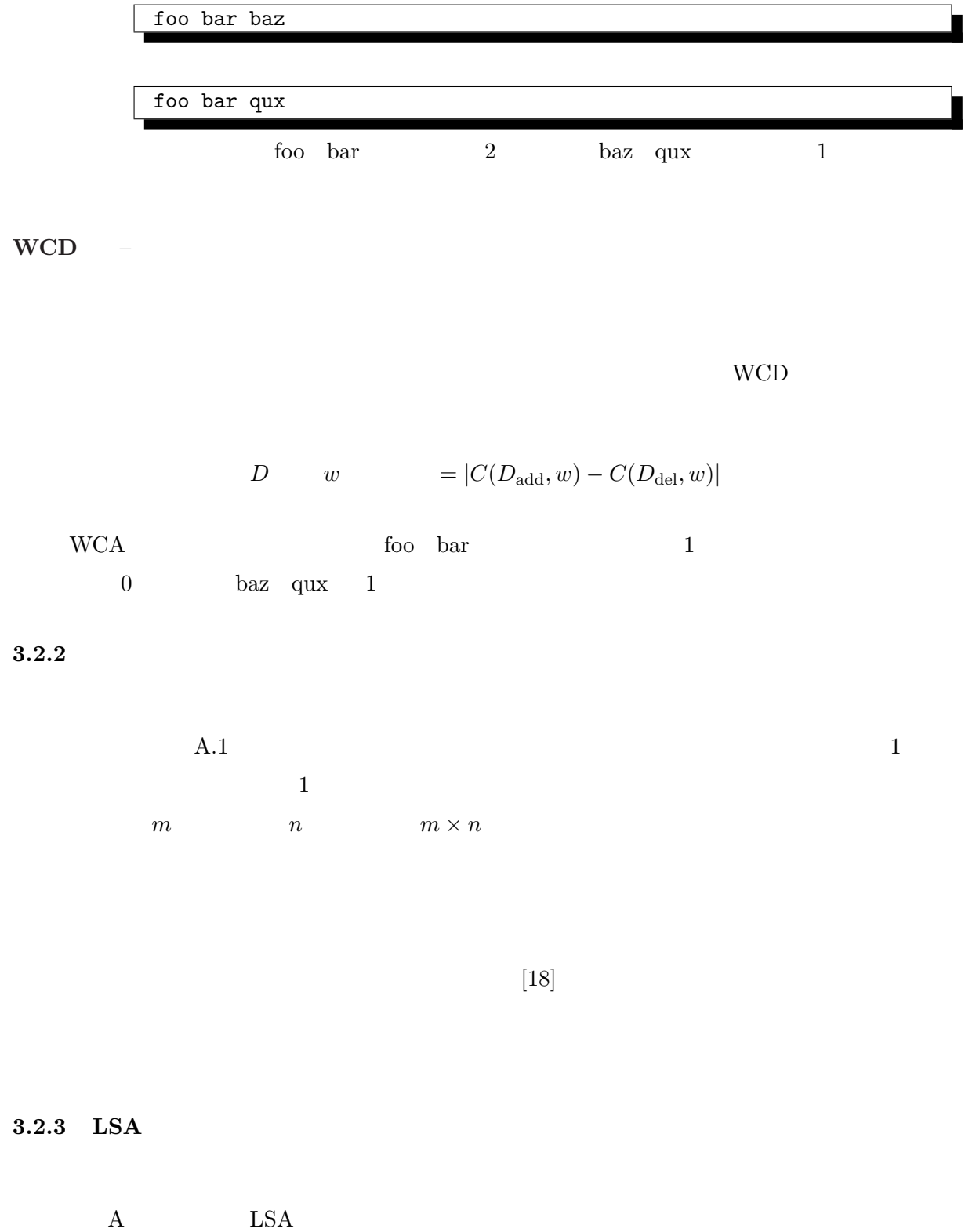

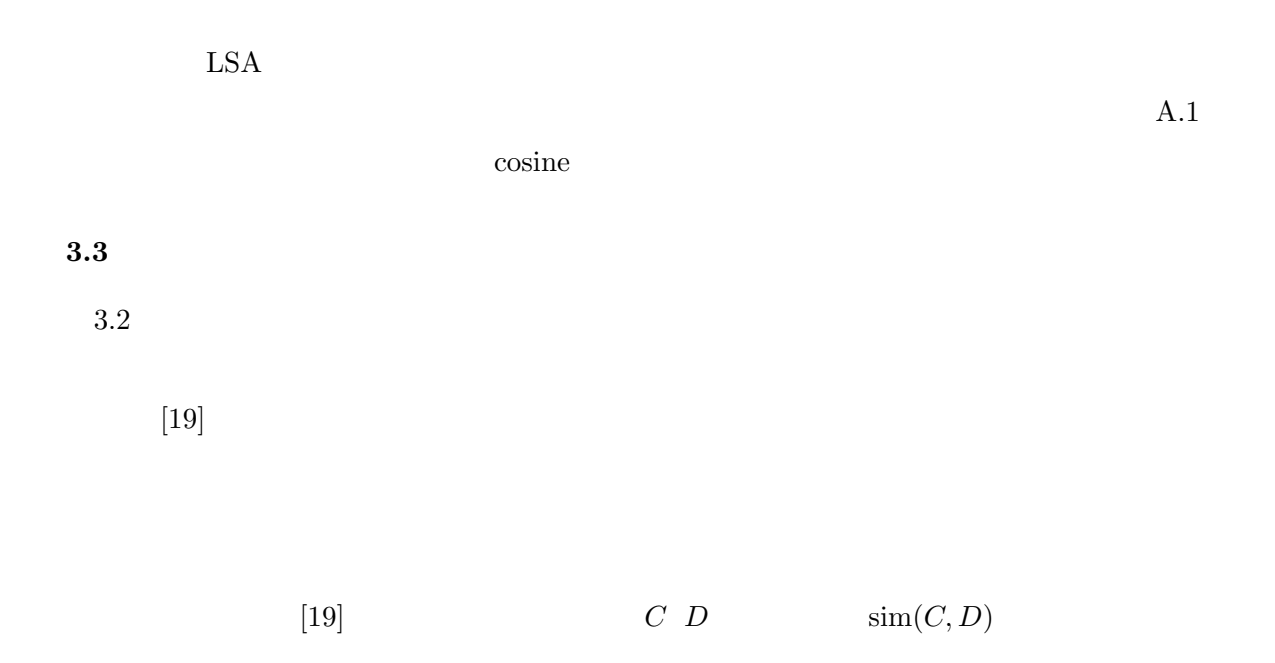

 $\text{sim}(C, D) = \min$ *v<sup>C</sup> ∈C,vD∈D*  $\cos(v_C, v_D)$ 

 $s_{\rm th}$  $\overline{N}$  :  $T_1, T_2, \ldots, T_N:$  $S \leftarrow \{\{T_i\} \mid 1 \leq i \leq N\}$ **while**  $|S| \neq 1$  **do**  $(a, b)(a, b \in S)$  :  $a \neq b \ \land \ \forall c, d \in S, \ c \neq d \ \land \ \operatorname{sim}(a, b) \geq \operatorname{sim}(c, d)$ **if**  $\text{sim}(a, b) \leq s_{\text{th}}$  **then end if**  $S \leftarrow S \cup \{a \cup b\} - \{a, b\}$ **end while**  $S$ 

$$
5 \hspace{7.5cm} 0.7
$$

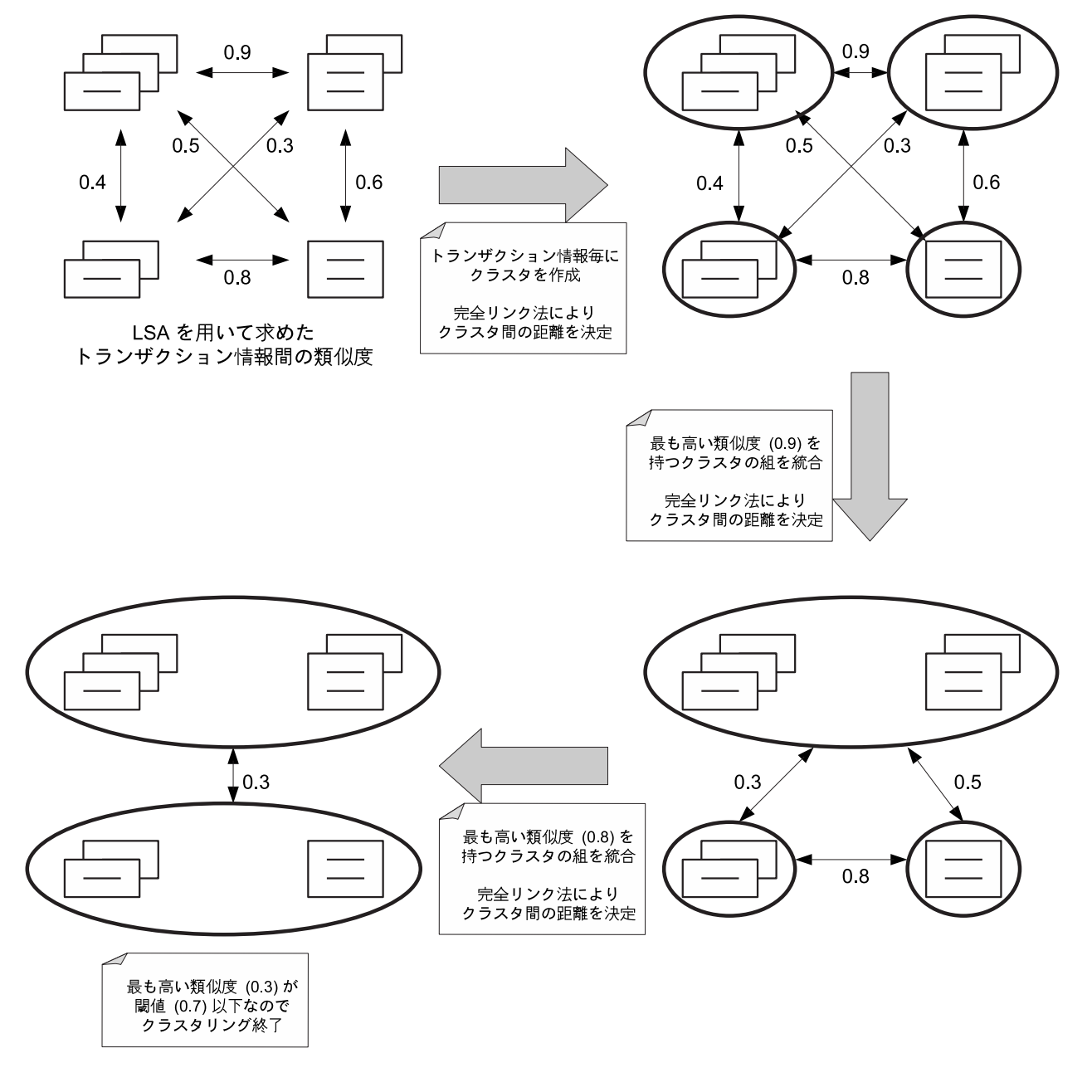

 $5: 0.7$ 

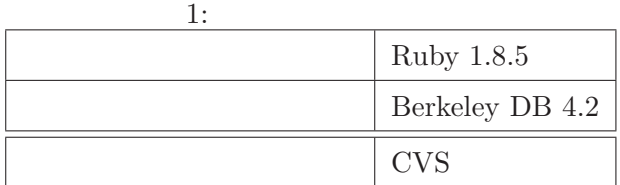

 $CVS$ 

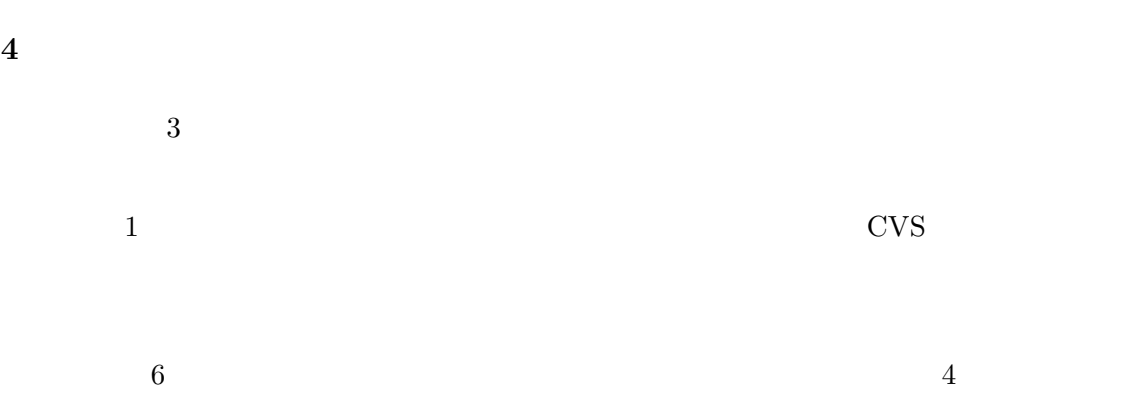

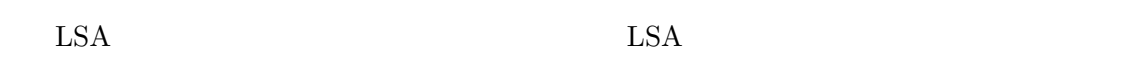

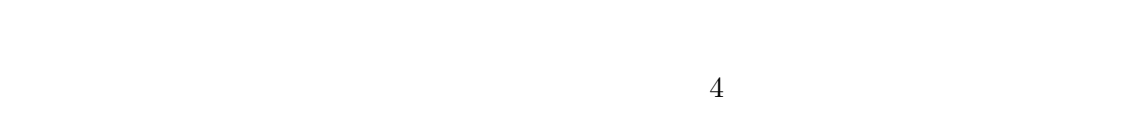

# **4.1**

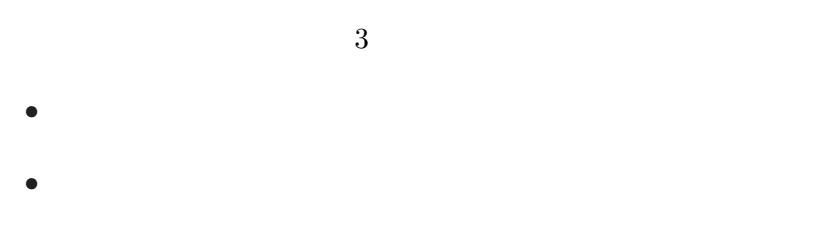

$$
\bullet
$$

Berkeley  $\mathrm{DB}$ 

 $\sim$ 

 $\mathrm{CVS}\xspace$ 

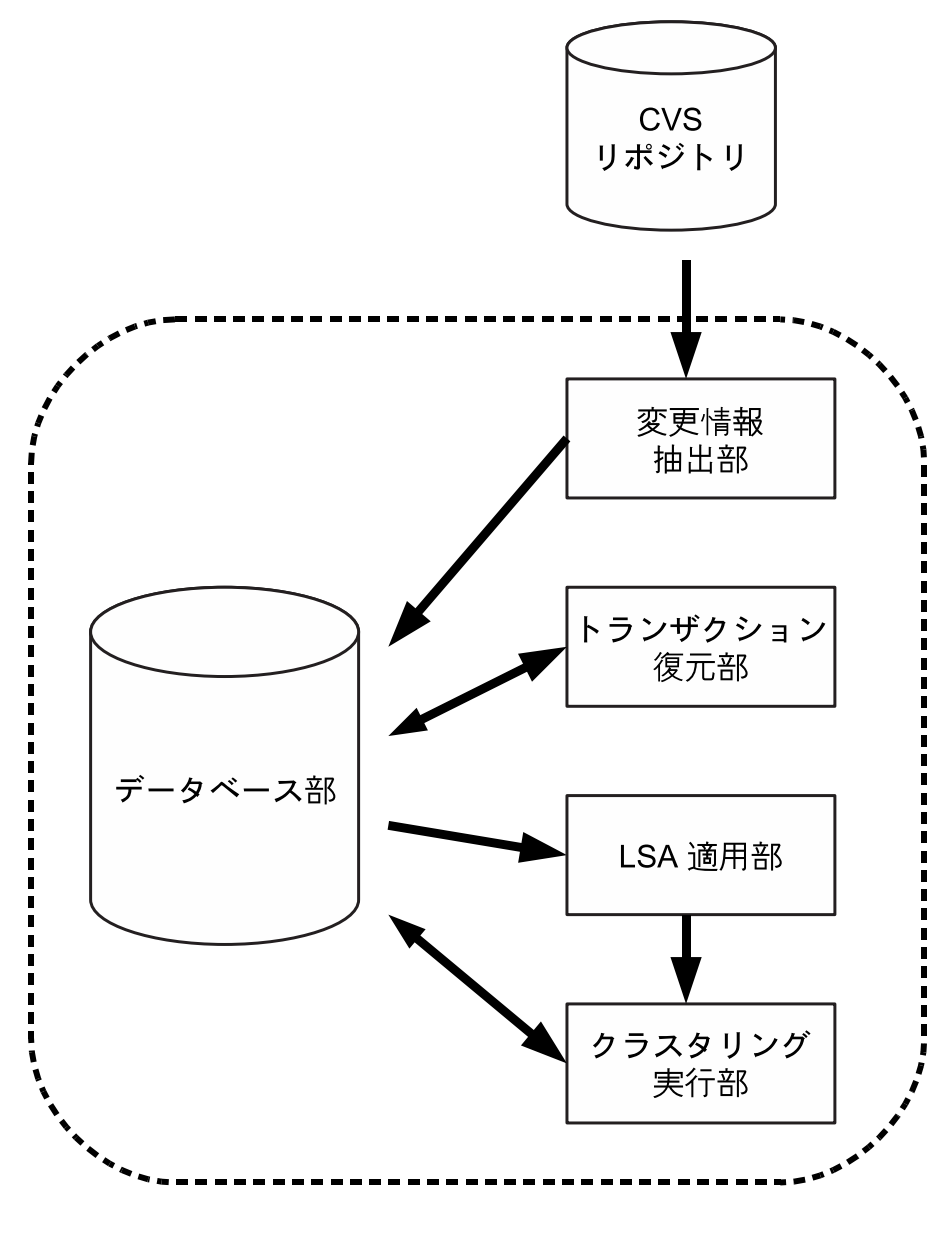

6:

トランザクションデータベース :

 $ID$  $ID$ クラスタデータベース :

 $ID$  $ID$ **4.2** 変更情報抽出部

 $3.1$  CVS

 $4.3$ 

CVS  $\sim$ 

 $3.1$ 

 $\alpha_{\rm VSS}$  $[20]$ 

 $3$  $\mathbb{R}^3$ • **•** *•*  $\overline{a}$ 

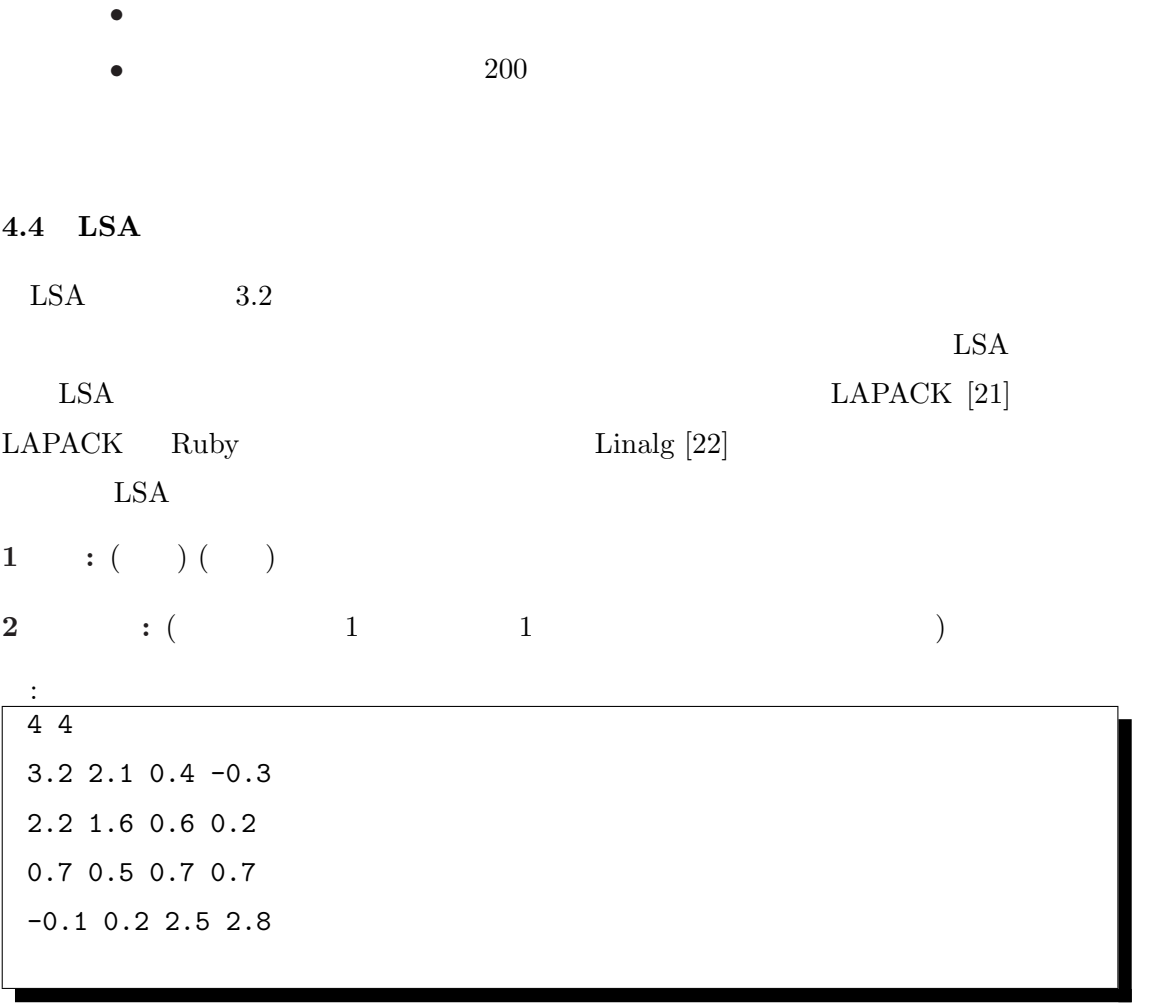

 $4.5$ 

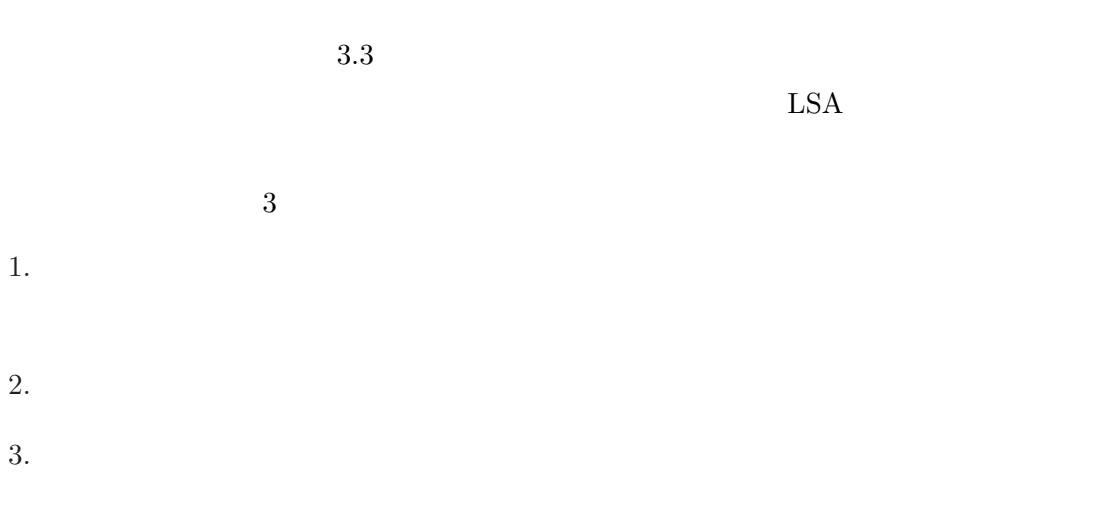

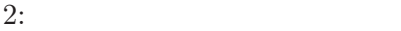

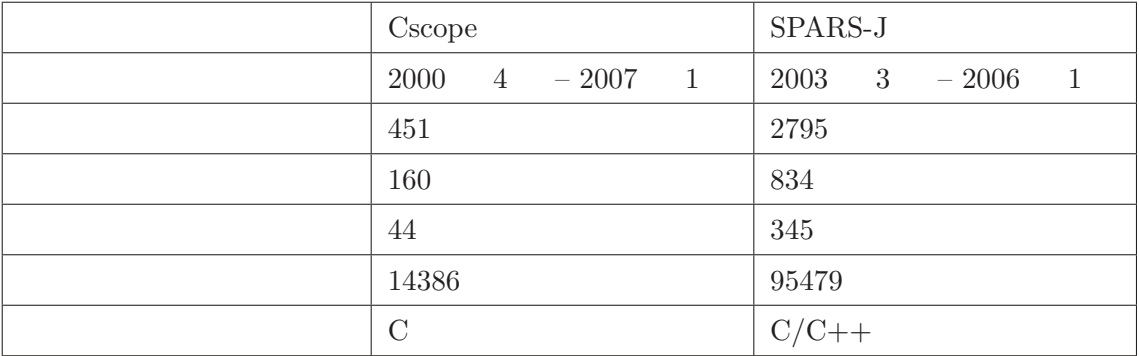

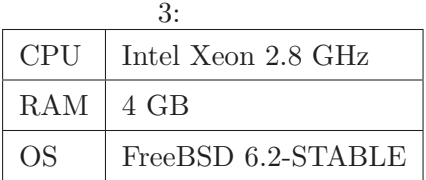

**5** 適用事例

 $\overline{2}$ 

 $C/C++/Java$ 

Cscope [23] SPARS-J (Software Product Archive, analysis and Retrieve

System for Java)  $[24]$  2

 $\sim$  3

 $5.1$ 

WCA 法と WCD 法の両方で単語を抽出し,それぞれでクラスタリングする.クラスタ

 $\ddot{\cdot}$ 

 $s_{th}$  0.8

 $7$ 

## **5.2** Cscope

 $\mathcal{O}(\mathcal{O}_\mathcal{O})$ 

 $\mathbb{R}^n \times \mathbb{R}^n$ 

 $\sim$  :  $\sim$  :

 $\mathcal{L} = \{ \mathbf{y} \mid \mathbf{y} \in \mathbb{R}^d \}$ 

その他 :

 $\mathbb{R}^3 \times \mathbb{R}^3$ 

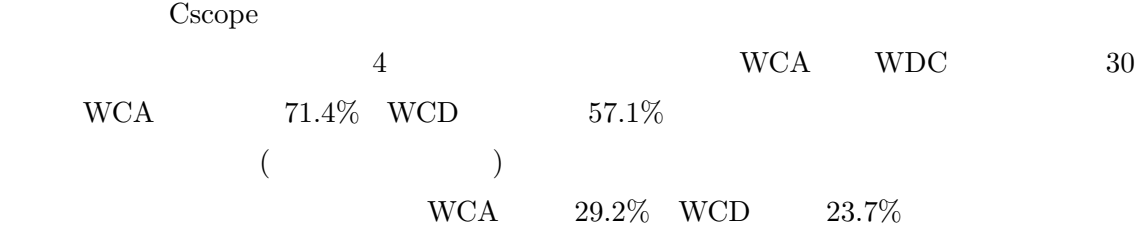

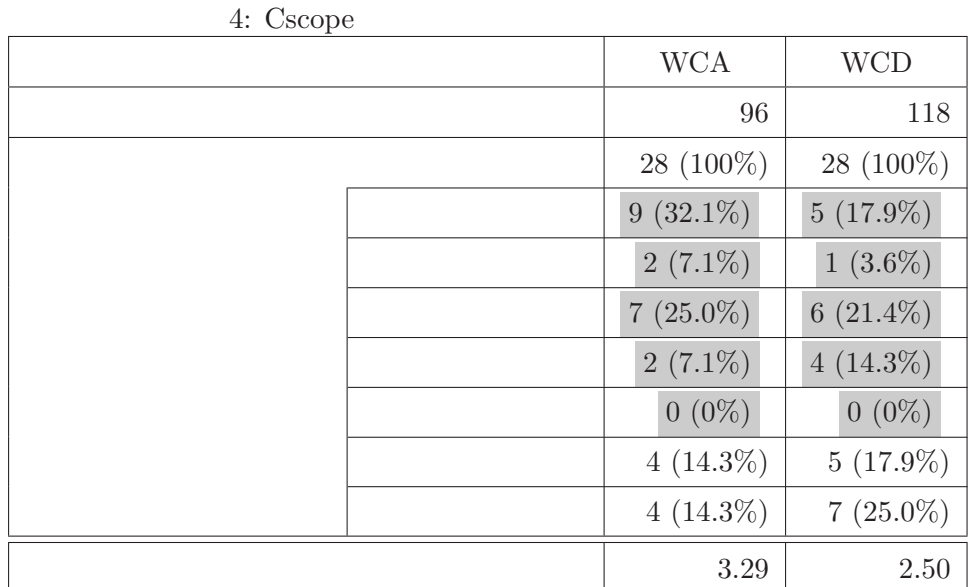

 $WCA$ ラスタ,WCD 法により単語を抽出したクラスタリング結果から「影響波及」分類のクラス

• WCA

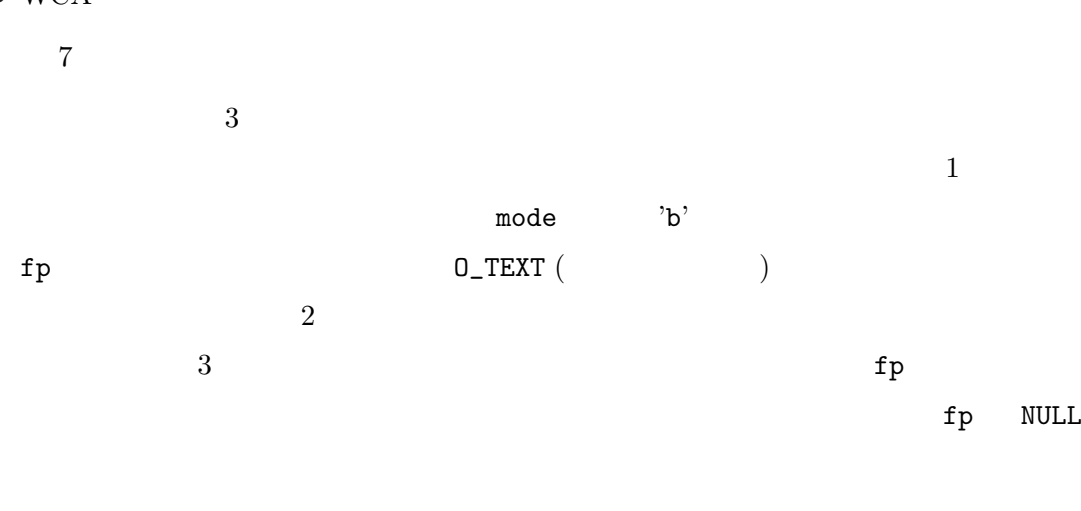

• WCD

 $8<sub>5</sub>$  $2$  2 0  $1$ pattern Pattern

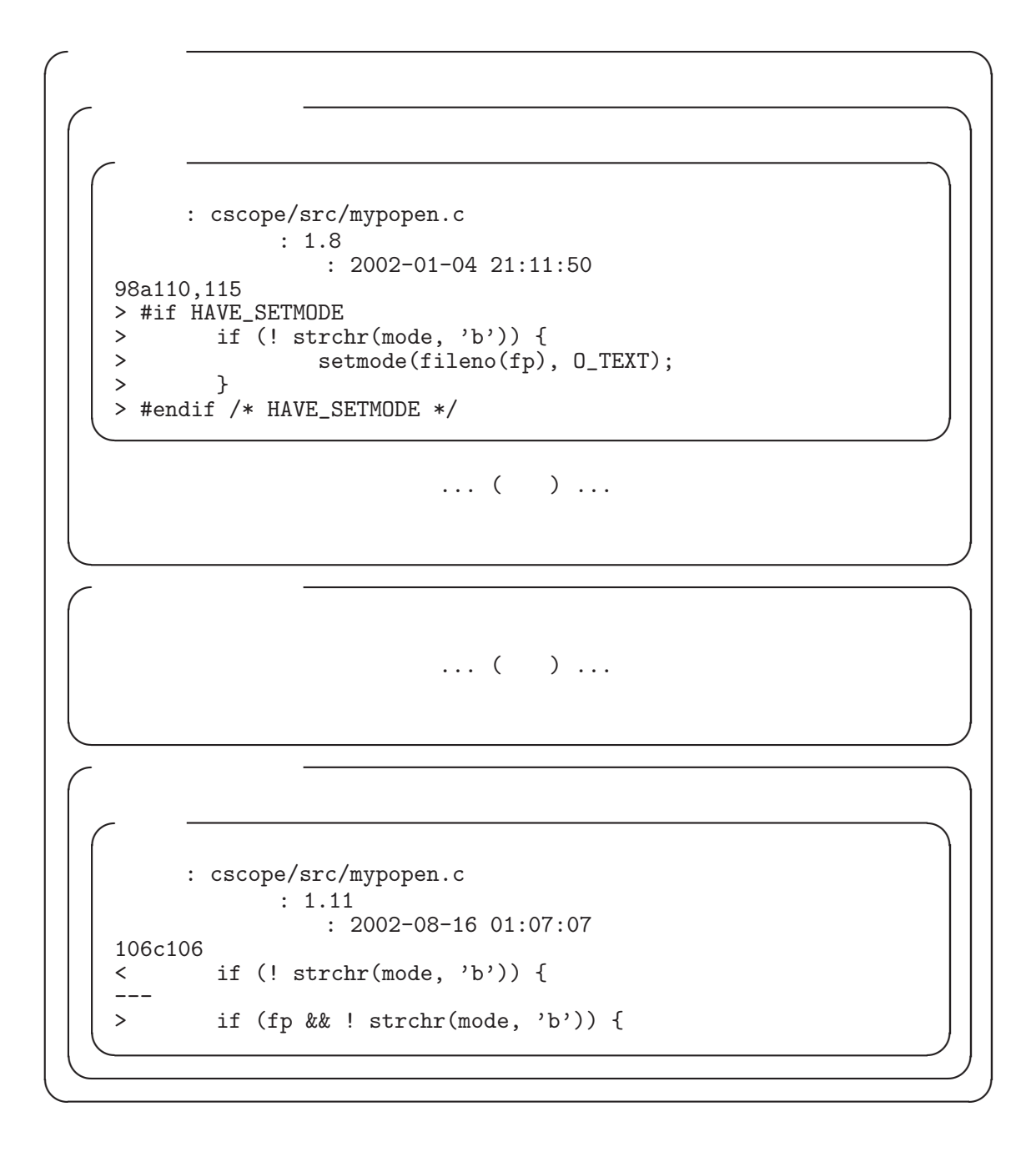

7: Cscope WCA ( )

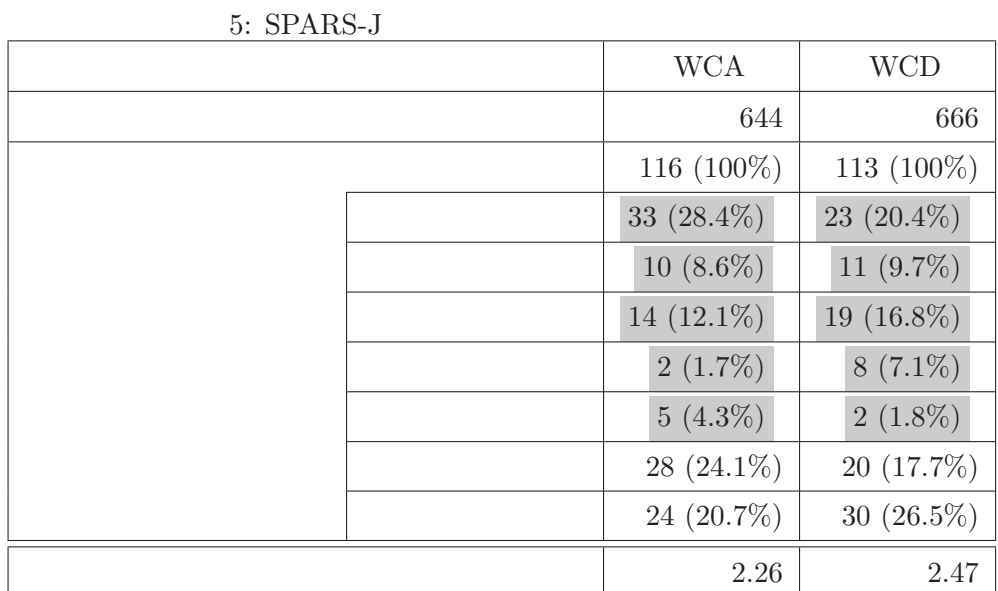

2 **2 pattern** Pattern

files avoid

#### **5.3 SPARS-J**

 $SPARS-J$  $\rm WCA \qquad WCD \qquad \qquad 11$  $\rm WCA \hspace{1cm} 55.2\% \hspace{1cm} \rm WCD \hspace{1cm} 55.8\%$ 

# WCA  $18.0\%$  WCD  $17.0\%$ WCA

ラスタ,WCD 法により単語を抽出したクラスタリング結果から「共通の目的」分類のクラ

### • WCA

 $9<sub>0</sub>$ 

```
✓クラスタ ✏
✓トランザクション ✏
 ✓変更 ✏
     : cscope/src/command.c
         リビジョン番号: 1.23
           : 2004 - 05 - 01 00:24:1858c58,60
  < char pattern[PATLEN + 1]; /* symbol or text pattern */
  ---
  > /* HBB 20040430: renamed to avoid lots of clashes with function
  arguments
  > * also named 'pattern' */<br>> char Pattern[PATLEN + 1];
                   /* symbol or text pattern */\ldots ( ) \ldots457c463
  < (void) strcpy(pattern, item->text);
  ---
  > (void) strcpy(Pattern, item->text);
 ✒ ✑ ✒ ✑
✓トランザクション ✏
 ✓変更 ✏
     : cscope/src/display.c
         リビジョン番号: 1.25
           : 2004 - 05 - 01 00:29:14178c178<br>< pr
     printw("Change \"%s\" to \"%s\"", pattern, newpat);
  ---
     printw("Change \"%s\" to \"%s\"", Pattern, newpat);
 ✒ ✑ ✒ ✑
```

```
8: Cscope WCD (\)
```
**✒ ✑**

 $1$ SPARS/src/DB/db\_common.c ai bi u\_int8\_t \*  $2$  $\overline{3}$ • WCD  $10$  $10$  $% \begin{tabular}{cc} {\bf mtime (} & \tt & \tt & \tt \end{tabular}$ 

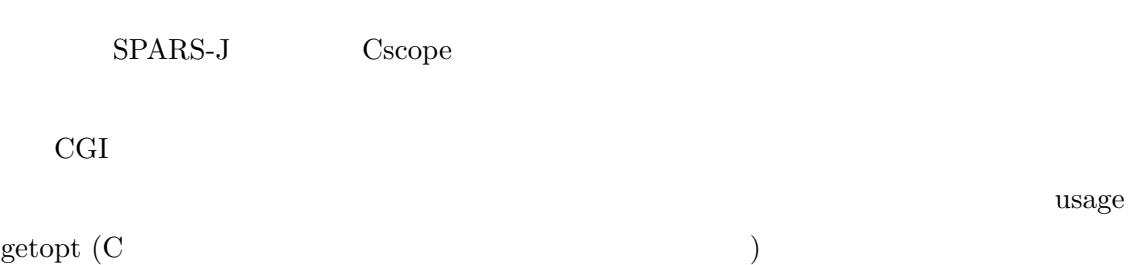

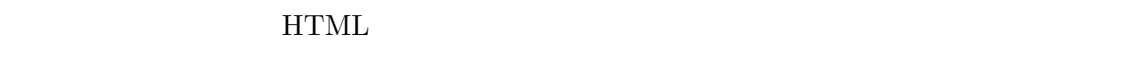

 $5.4$ 

 $HTML$ 

また,WCA 法と WCD 法の比較においても,生成されるクラスタの傾向に違いが見ら

**✓**クラスタ **✏ ✓**トランザクション **✏ ✓**変更 **✏** パス名: SPARS/src/DB/db common.c リビジョン番号: 1.16 コミットされた日時: 2004-08-25 15:10:28 121a122,147 > int compare asbigendian(DB \*dbp, const DBT \*a, const DBT \*b) { > u int8 t \*ai; > u int8 t \*bi; ... (中略)... > ai = a->data + a->size - 1; > bi = b->data + b->size - 1; ...(以下略)... **✒ ✑** ... (省略) ... **✒ ✑ ✓**トランザクション **✏ ✓**変更 **✏** パス名: SPARS/src/DB/db common.c リビジョン番号: 1.18 コミットされた日時: 2004-12-14 16:08:58 138,139c138,139 < ai = a->data + a->size - 1; < bi = b->data + b->size - 1; --- > ai = (u int8 t)a->data + a->size - 1; > bi = (u int8 t)b->data + b->size - 1; **✒ ✑ ✒ ✑ ✓**トランザクション **✏ ✓**変更 **✏** パス名: SPARS/src/DB/db common.c リビジョン番号: 1.19 コミットされた日時: 2004-12-14 16:18:28 138,139c138,139 < ai = (u int8 t)a->data + a->size - 1; < bi = (u int8 t)b->data + b->size - 1; --- > ai = (u int8 t \*)a->data + a->size - 1; > bi = (u int8 t \*)b->data + b->size - 1; **✒ ✑ ✒ ✑**

9: SPARS-J WCA  $($ 

**✒ ✑**

```
✓クラスタ ✏
 ✓トランザクション ✏
   ✓変更 ✏
         : SPARS/src/DB/spars_db.h
               : 1.5: 2003 - 04 - 15 14:11:35122c122<br>< \astID \rightarrow (> *
               \begin{matrix} & -& \end{matrix} \begin{matrix} & & \\ & \end{matrix} \begin{matrix} & & \\ & & \end{matrix} \begin{matrix} & & \\ & & \end{matrix} \begin{matrix} & & \\ & & \end{matrix} \begin{matrix} & & \\ & & \end{matrix} \begin{matrix} & & \\ & & \end{matrix} \begin{matrix} & & \\ & & \end{matrix} \begin{matrix} & & \\ & & \end{matrix} \begin{matrix} & & \\ & & \end{matrix} \begin{matrix} & & \\ & & \end{matrix} \begin{matrix} & & \\ & & \end{matrix} \begin{matrix} & & \\ & & \end{matrix} \begin{matrix} & & \\ & & \end{matrix} \begin{matrix} & & \\ & & \end{126a127
    > time_t mtime;
   ✒ ✑
   ✓変更 ✏
         パス名: SPARS/src/Register/regist.c
               : 1.4コミットされた日時: 2003-04-15 14:11:35
    22c22
    < void regist(char *path) {
    ---
    > void regist(char *path, time_t mtime) {
    50c50
         put_fileinforepository(id, description);
    ---
         put_fileinforepository(id, mtime, description);
   ✒ ✑
                          \ldots ( ) \ldots✒ ✑
 ✓トランザクション ✏
   ✓変更 ✏
         : SPARS/src/Search/perform_search.c
               リビジョン番号: 1.5
                  : 2003 - 04 - 15 16:09:05265c265
    < get fileinforepository(ci->file id, &(ci->fileinfo));
    ---
    > get fileinforepository(ci->file id, &(ci->mtime), &(ci->
    fileinfo));
   ✒ ✑
                          \ldots ( ) \ldots✒ ✑ ✒ ✑
```
10: SPARS-J WCD ( )

#### $WCA$

 $WCD$ 

 $WCA$ 

ラスタが WCA 法より多く生成されていた.これは WCA 法に比べ,抽出できる単語が少

 $\begin{array}{ccc} \textrm{Cscope} & \textrm{SPARS-J} & \textrm{Cscope} \\ \end{array}$ Cscope 1  $SPARS-J$  $S\text{scope}$   $\text{Cscope}$ 

Cscope  $\,$ 

**6** 関連研究

**6.1** 変更履歴閲覧

 $CVSweb [16]$  ViewVC [17]

 $[25]$ 

 $6.2$ 

 $[27]$ 

 ${\rm Gall}$ 

 $Chen$  $[26]$ 

 $Web$ 

(*Logical Dependency*)

 $[28]$ 

とを *Logical Coupling* と呼び,ソースコード構造の依存関係 (*Syntactic Dependency*) の解  $Ying$ 

[29] Zimmermann

 $[30]$  Hassan

[31] Kagdi

31

 $[29]$ 

 $\hspace{1cm} \mbox{(} \hspace{1cm} \mbox{change-set)}$ 

 $[32]$ 

 $[33]$ 

 $\emph{Canfora}$ 

 $[34]$ 

 $\left[ 35\right]$ 

**7** 

*•* 単語の抽出手法の改善

*•* 手法の定量的評価

 $\sim$  2

 $0.8$ 

*•* クラスタリングの際の閾値決定方法の確立

• **• •** *• • • • • • • • • • • • •* **• •** 

- [1] Neville J. Ford and Mark Woodroffe: "Introducing software engineering", *Prentice-Hall*, 2004.
- [2] Jacky Estublier: "Software Configuration Management: A Roadmap", In *Proceedings of the Conference on The Future of Software Engineering in 22nd ICSE*, pp.279–289, 2000.
- [3] Peter H. Feiler: "Configuration Management Models in Commercial Environments", *CMU/SEI-91-TR-7 ESD-9-TR-7*, 1991.
- [4] Scott Deerwester, Susan T. Dumais, George W. Furnas, Thomas K. Landauer, and Richard Harshman: "Indexing by Latent Semantic Analysis", *Journal of the Society for Information Science*, Vol.41, No.6, pp.391–407, 1990.
- [5] Reidar Conradi and Bernhard Westfechtel: "Version models for software configuration management", *ACM Computing Surveys*, Vol.30, No.2, pp.232–282, 1998.
- [6] Ulf Asklund, Lars Bendix, Henrik B Christensen, and Boris Magnusson: "The Unified Extensional Versioning Model", In *Proceedings of the 9th International Symposium on System Configuration Management (SCM-9)*, pp.100–122, 1999.
- [7] Walter F. Tichy: "RCS A System for Version Control", *Software Practice and Experience*, Vol.15, No.7, pp.637–654, 1985.
- [8] Brian Berliner: "CVS II: Parallelizing Software Development", In *Proceedings of the USENIX Winter 1990 Technical Conference*, pp. 341–352, 1990.
- [9] "Subversion", http://subversion.tigris.org/
- [10] "Rational clearcase", http://www-306.ibm.com/software/awdtools/clearcase/
- [11] "Microsoft Visual SourceSafe", http://msdn2.microsoft.com/en-us/vstudio/aa718670.aspx
- [12] "Serena Software PVCS Professional Suite", http://www.serena.com/US/products/pvcs/index.aspx
- [13] Peter Fröhlich and Wolfgang Nejdl: "WebRC: Configuration Management for a Cooperation Tool", In *Proceedings of the SCM-7 Workshop on System Configuration Management*, pp.175–185, 1997.
- [14] "The FreeBSD Project", http://www.freebsd.org/
- [15] "OpenBSD", http://www.openbsd.org/
- [16] "FreeBSD CVSweb Project", http://www.freebsd.org/projects/cvsweb.html
- [17] "ViewVC: Repository Browsing", http://www.viewvc.org/
- $[18]$  , ,  $\cdot$   $\cdot$  ",  $\cdot$  ,  $2002$ .
- $[19]$   $:$  " $"$ ,  $1999$ .
- [20] Thomas Zimmermann, and Peter Weissgerber: "Preprocessing CVS Data for Fine-Grained Analysis", In *Proceedings of 1st International Workshop on Mining Software Repositories (MSR)*, 2004.
- [21] "LAPACK Linear Algebra PACKage", http://www.netlib.org/lapack/
- [22] "Linalg Ruby Linear Algebra Library", http://linalg.rubyforge.org/
- [23] "Cscope Home Page", http://cscope.sourceforge.net/
- $[24]$  , , , , , , , ,  $[34]$  $SPARS-J"$ ,  $D-I, Vol.J87-D-I, No.12$ , pp.1060-1068, 2004.
- $[25]$   $\qquad \qquad :$  "  $\frac{\text{SS2004-2}}{\text{Nol.104}}$ , No.47, pp.7–12, 2004.
- [26] Annie Chen, Eric Chou, Joshua Wong, Andrew Y. Yao, Qing Zhang, Shao Zhang, and Amir Michai: "CVSSearch: Searching through Source Code using CVS Comments", In *Proceedings of the 17th International Conference on Software Maintenance (ICSM'01)*, pp.364–374, 2001.
- $[27]$   $: "$  $", \qquad 2002\text{-SE-136}, \text{Vol}.2002, \text{No}.23, \text{pp}.57-64,$ 2002.
- [28] Harald Gall, Karin Hajek, and Mehdi Jazayeri: "Detection of Logical Coupling Based on Product Release History", In *Proceedings of the International Conference on Software Maintenance (ICSM'98)*, pp.190–198, 1998.
- [29] Annie T.T. Ying, Gail C. Murphy, Raymond Ng, and Mark C. Chu-Carroll: "Predicting Source Code Changes by Mining Change History", *IEEE Transactions on Software Engineering*, vol.30, No.9, pp.574–586, 2004.
- [30] Thomas Zimmermann, Peter Weissgerber, Stephan Diehl, and Andreas Zeller: "Mining Version Histories to Guide Software Changes", In *Proceedings of the 26th International Conference on Software Engineering (ICSE'04)*, pp. 563–572, 2004.
- [31] Ahmed E. Hassan and Richard C. Holt: "Predicting Change Propagation in Software Systems", In *Proceedings of the 20th International Conference on Software Maintenance (ICSM'04)*, pp.284–293, 2004.
- [32] Huzefa Kagdi, Shehnaaz Yusuf, and Jonathan I. Maletic: "Mining Sequences of Changed-files from Version Histories", In *Proceedings of International Workshop on Mining Software Repositories (MSR'06)*, 2006.
- $[33]$   $\qquad$   $\qquad$

 $, 2006.$ 

- [34] Gerardo Canfora and Luigi Cerulo: "Impact Analysis by Mining Software and Change Request Repositories", In *Proceedings of the 11th International Software Metrics Symposium (METRICS'05)*, 2005.
- $[35]$  : "  $\label{eq:3.1} \text{, SS2004-50, Vol.104, No.571, pp.1--6,}$ 2005.

37

A. Latent Semantic Analysis

 $A.1$ 

 $A.2$ 

B.  $\blacksquare$ 

# **A Latent Semantic Analysis**

 $LSA$ 

 $LSA$ 

A.1

$$
D = \{d_1, \ldots, d_m\} \qquad d_i \qquad W(d_i)
$$
  
\n
$$
w \qquad W(d_i)
$$
  
\n
$$
\overrightarrow{d_i} \qquad d_i \qquad w_j \in W \qquad d_i
$$
  
\n
$$
\overrightarrow{d_i} = (c_{i1}, \ldots, c_{in})
$$

 $m \times n$  *A* 

$$
A = \left[ \begin{array}{ccc} c_{11} & \cdots & c_{1n} \\ \vdots & \ddots & \vdots \\ c_{m1} & \cdots & c_{mn} \end{array} \right]
$$

ここで得られた行列 *A* を単語文書行列と呼ぶ.

 $\overrightarrow{d}$ 

$$
\overrightarrow{a} = (a_1, \dots, a_n) \qquad \overrightarrow{b} = (b_1, \dots, b_n) \qquad \cos \theta_{\overrightarrow{a}, \overrightarrow{b}}
$$

$$
\cos \theta_{\overrightarrow{a}, \overrightarrow{b}} = \frac{\overrightarrow{a} \cdot \overrightarrow{b}}{|\overrightarrow{a}| |\overrightarrow{b}|} = \frac{\sum_{i=1}^{n} a_i b_i}{\sqrt{\sum_{i=1}^{n} a_i^2} \sqrt{\sum_{i=1}^{n} b_i^2}}
$$

 $0 \hspace{1.5cm} \cos \theta$ 

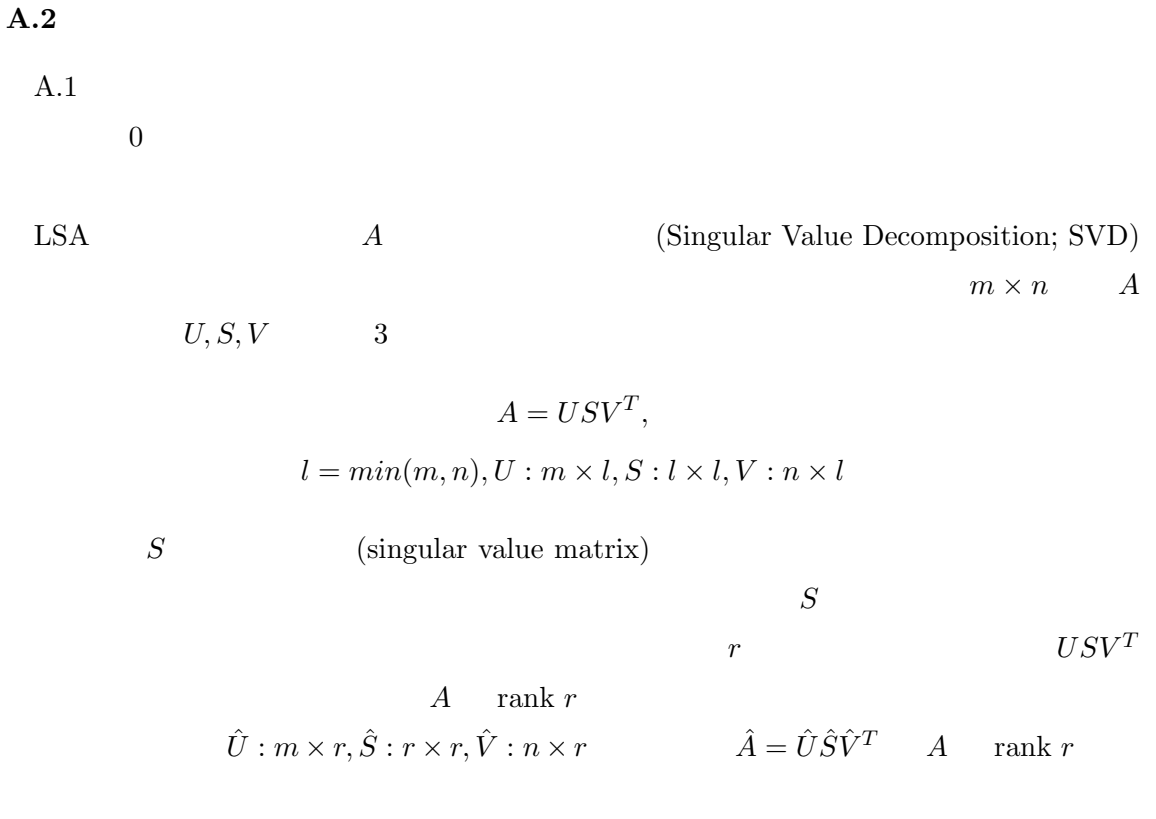

 $LSA$  rank  $\Gamma$ 

```
5• 5.2 7
     ==== トランザクション区切り ============================================
                                         ---- 変更区切り --------------------------------------------------------
            : cscope/src/mypopen.c
     : 1.8<br>: 2002-01-04 21:11:50
     44a45,48
> #if !defined(HAVE_SETMODE) && defined(HAVE__SETMODE)
    > # define setmode _setmode
    > #endif
     >
52c56
    \le static char const rcsid[] = "$Id: mypopen.c, v 1.7 2001/07/05 15:08:21 broeker Exp $";
     ---
> static char const rcsid[] = "$Id: mypopen.c,v 1.8 2002/01/04 12:11:50 broeker Exp $";
     62a67,73
> /* 20020103: if file is not explicitly in Binary mode, make
> * sure we override silly Cygwin behaviour of automatic binary
> * mode for files in "binary mounted" paths */
     > #if O_BINARY != O_TEXT<br>> if (! (flag | O_BINARY))<br>> flag |= O_TEXT;<br>98a110,115<br>98a110,115<br>+if HAVE_SETMODE
     > if (! strchr(mode, 'b')) {
> setmode(fileno(fp), O_TEXT);
> }
    > #endif /* HAVE_SETMODE */
    >
    108c125,126
     < else return(NULL);
---
    > else
     > return(NULL);
                                                  ---- 変更区切り --------------------------------------------------------
            : cscope/src/vp.h
     : 1.4<br>: 2002-01-04 21:11:50
    33c33
    < /* $Id: vp.h,v 1.3 2001/07/05 14:31:00 broeker Exp $ */
     ---
> /* $Id: vp.h,v 1.4 2002/01/04 12:11:50 broeker Exp $ */
     50,60d49<br>
< /* In view of DOS portability, we may need the vale of the O_BINARY<br>
< * bit mask. On Unix platforms, it's not defined, nor is it needed --><br>
< * set it to a no-op value */<br>
< #ifndef O_BINARY<br>
< # ifdef _O_BIN
     < # define O_BINARY _O_BINARY
< # else
< # define O_BINARY 0x00
     < # endif
    < #endif
    \langle---- 変更区切り --------------------------------------------------------
パス名: cscope/src/global.h
```
33c33 < /\* \$Id: global.h,v 1.19 2001/10/10 16:49:22 broeker Exp \$ \*/

 $: 2002 - 01 - 04$  21:11:50

 $: 1.20$ 

---<br>> /\* \$Id: global.h,v 1.20 2002/01/04 12:11:50 broeker Exp \$ \*/<br>108a109,127<br>> /\* HBB 20020103: Need to force text or binary mode opens on Cygwins,<br>> \* because of their "binary/text mode mount" silliness :-( \*/

```
> #ifndef O_TEXT
> # ifdef _O_TEXT
> # define O_TEXT _O_TEXT
> # else> # define O_TEXT 0x00
> # endif
> #endif
> /* Same for binary mode --- moved here from vp.h */
> #ifndef O_BINARY
> # ifdef _O_BINARY
> # define O_BINARY _O_BINARY
> # else
> # define O_BINARY 0x00
> # endif> #endif
>
>
---- 変更区切り --------------------------------------------------------
==== トランザクション区切り ============================================
---- 変更区切り --------------------------------------------------------
       : cscope/src/constants.h
           : 1.12コミット日時: 2002-07-11 23:23:45
33c33
< /* $Id: constants.h,v 1.11 2001/08/13 15:31:22 broeker Exp $ */
---
> /* $Id: constants.h,v 1.12 2002/07/11 14:23:45 broeker Exp $ */
79,80c79
< #define READ 4 /* access(2) parameter */
< #define WRITE 2 /* access(2) parameter */
---
><br>------- 変更区切り --------------------------------------------------------
      : cscope/src/mypopen.c
           : 1.9\frac{1}{2}: 2002-07-11 23:23:45
45,48d44
< #if !defined(HAVE_SETMODE) && defined(HAVE__SETMODE)
< # define setmode _setmode
< #endif
<
56c52
< static char const rcsid[] = "$Id: mypopen.c,v 1.8 2002/01/04 12:11:50 broeker Exp $";
---
> static char const rcsid[] = "$Id: mypopen.c,v 1.9 2002/07/11 14:23:45 broeker Exp $";
110c106
< #if HAVE_SETMODE
---
> #ifdef SETMODE
112c108
< setmode(fileno(fp), O_TEXT);
---
> SETMODE(fileno(fp), O_TEXT);
114c110
< #endif /* HAVE_SETMODE */
---
> #endif /* SETMODE */
                                               ---- 変更区切り --------------------------------------------------------
      : cscope/src/global.h
           リビジョン: 1.21
              \frac{1}{2}: 2002-07-11 23:23:45
33c33
< /* $Id: global.h,v 1.20 2002/01/04 12:11:50 broeker Exp $ */
---<br>> /* $Id: global.h,v 1.21 2002/07/11 14:23:45 broeker Exp $ */<br>126a127,156<br>> #undef SETMODE
> #if O_BINARY || O_TEXT<br>> /* OK, looks like we are on an MSDOS-ish platform ---> define SETMODE<br>> * to actually do something */<br>> # ifdef HAVE_SETMODE
> # define SETMODE(fildes, mode) setmode(fildes,mode)
> # else
> # ifdef HAVE__SETMODE
> # define SETMODE(fildes, mode) _setmode(fildes,mode)
> # endif
> # endif
> #endif
```

```
>
> /* access(2) parameters. Only make assumptions about their values if
> * <unistd.h> fails to define them. */
   > #ifdef R_OK
   > # define READ R_OK
   > #else
   > # define READ 4
   > #endif
> #ifdef W_OK
   > # define WRITE W_OK
   > #else
   > # define WRITE 2
> #endif
   >
> /* This can happen on only vaguely Unix-ish platforms... */
> #ifndef HAVE_LSTAT
   > # define lstat(file,buf) stat(file,buf)
   > #endif
   ---- 変更区切り --------------------------------------------------------
==== トランザクション区切り ============================================
   ---- 変更区切り --------------------------------------------------------
         : cscope/src/mypopen.c
             リビジョン: 1.11
                : 2002 - 08 - 16 01:07:0751c51
   \sim static char const rcsid[] = "$Id: mypopen.c,v 1.10 2002/07/28 15:40:07 broeker Exp $";
   ---
> static char const rcsid[] = "$Id: mypopen.c,v 1.11 2002/08/15 16:07:07 broeker Exp $";
   106c106
   < if (! strchr(mode, 'b')) {
   ---
> if (fp && ! strchr(mode, 'b')) {
   ---- 変更区切り --------------------------------------------------------
                                  ==== トランザクション区切り ============================================
• 5.2 8
   ==== トランザクション区切り ============================================
                               ---- 変更区切り --------------------------------------------------------
         : cscope/src/command.c
             : 1.23\frac{1.25}{1.2004-05-01} 00:24:18
   48c48
   \sim static char const rcsid[] = "$Id: command.c,v 1.22 2004/04/30 12:09:14 broeker Exp $";
   ---
   > static char const rcsid[] = "$Id: command.c, v 1.23 2004/04/30 15:24:18 broeker Exp \gamma";
   58c58,60
   < char pattern[PATLEN + 1]; /* symbol or text pattern */
   ---
> /* HBB 20040430: renamed to avoid lots of clashes with function arguments
> * also named 'pattern' */
> char Pattern[PATLEN + 1]; /* symbol or text pattern */
   177c179
   < #if TERMINFO
   ---
> #ifdef KEY_ENTER
   190c192
< #if TERMINFO
   ---
> #ifdef KEY_DOWN
   191a194,195
   > #endif
> #ifdef KEY_RIGHT
   212c216
   < #if TERMINFO
   ---
> #ifdef KEY_UP
   213a218,219
   > #endif
> #ifdef KEY_LEFT
   232c238
   < #if TERMINFO
   ---
> #ifdef KEY_HOME
   263c269
   < #endif
   ---
```

```
> #endif /* def(KEY_HOME) */
267c273
< #if TERMINFO
---
> #ifdef KEY_NPAGE
283c289
< #if TERMINFO
---
> #ifdef KEY_PPAGE
409c415
< #if TERMINFO
---
> #ifdef KEY_CLEAR
435,436c441,442
< if (*pattern != '\0') {
< (void) addstr(pattern);
---
> if (*Pattern != '\0') {
> (void) addstr(Pattern);
457c463
< (void) strcpy(pattern, item->text);
---
> (void) strcpy(Pattern, item->text);
470,471c476,477
< if (mygetline(pattern, newpat, COLS - fldcolumn - 1, '\0', caseless )) {
< strcpy (pattern, newpat);
---
> if (mygetline(Pattern, newpat, COLS - fldcolumn - 1, '\0', caseless )) {
> strcpy (Pattern, newpat);
508c514
< (void) strcpy(pattern, newpat);
---
> (void) strcpy(Pattern, newpat);
511c517
< addcmd(field, pattern); /* add to command history */
---
> addcmd(field, Pattern); /* add to command history */
630c636,638
< if ((c = mygetch()) == EOF || c == ctrl('D') || c == ctrl('Z')) {
---
> if ((c = mygetch()) == EOF<br>> || c == ctrl('D')<br>> || c == ctrl('Z')) {
638c646
< #if TERMINFO
---
> #ifdef KEY_NPAGE
642c650
< #if TERMINFO
---
> #ifdef KEY_PPAGE
651c659
< #if TERMINFO
---
> #ifdef KEY_CLEAR
745c753,754
for (s = pattern; *s != '\\0'; ++s) { /* old text */
---
> for (s = Pattern; *s != '\0'; ++s) {
> /* old text */
---- 変更区切り --------------------------------------------------------
==== トランザクション区切り ============================================
                               ---- 変更区切り --------------------------------------------------------
      : cscope/src/display.c
          : 1.25: 2004 - 05 - 01 00:29:04
60c60
< # typedef jmp_buf sigjmp_buf;
---
> typedef jmp_buf sigjmp_buf;
63c63
\le static char const rcsid[] = "$Id: display.c,v 1.24 2004/02/12 18:13:14 broeker Exp $";
---
> static char const rcsid[] = "$Id: display.c,v 1.25 2004/04/30 15:29:04 broeker Exp $";
178c178
< printw("Change \"%s\" to \"%s\"", pattern, newpat);
---
> printw("Change \"%s\" to \"%s\"", Pattern, newpat);
181c181
< fields[field].text2 + 1, pattern);
---
```

```
> fields[field].text2 + 1, Pattern);<br>439c439
439c439
< findresult = (*f)(pattern);
---
> findresult = (*f)(Pattern);
445c445
< if ((rc = findinit(pattern)) == NOERROR) {
---
> if ((rc = findinit(Pattern)) == NOERROR) {
447c447
< findresult = (*f)(pattern);
---
> findresult = (*f)(Pattern);
485c485
            < findresult, pattern);
\frac{2}{2}findresult, Pattern);
488c488
           < pattern);
\frac{2}{2}Pattern);
491c491
            < pattern);
\frac{2}{\sqrt{2}}Pattern);
495c495
           < pattern);
\frac{1}{2}Pattern);
498c498
           < fields[field].text2, pattern);
\frac{2}{1}fields[field].text2, Pattern);
---- 変更区切り --------------------------------------------------------
                              ==== トランザクション区切り ============================================
```

```
• 5.3 9
```

```
==== トランザクション区切り ============================================
                                           ---- 変更区切り --------------------------------------------------------
        : SPARS/src/DB/db_common.c
: 1.16<br>: 2004-08-25 15:10:28
6c6
< * $Id: db_common.c,v 1.15 2004/08/09 09:11:19 t-yamamt Exp $
---
> * $Id: db_common.c,v 1.16 2004/08/25 06:10:28 t-yamamt Exp $
121a122,147
> int compare_asbigendian(DB *dbp, const DBT *a, const DBT *b) {<br>> u int8 t *ai:
> u_int8_t *ai;
> u_int8_t *bi;
> size_t len;
>
> /* * Returns:<br>> * < 0 if a <
> * < 0 if a < b
> * = 0 if a = b
> * > 0 if a > b
> */
>
         > if (a->size < b->size)
> return -1;
> if (a->size > b->size)
> return 1:
> ai = a->data + a->size - 1;<br>> bi = b->data + b->size - 1;<br>> for (len = a->size; len--; --ai, --bi) {<br>> if (*ai != *bi) {<br>> return *ai - *bi;
> }
\begin{matrix} \searrow & \searrow \\ \searrow & & \searrow \\ \searrow & & \searrow \end{matrix}return 0;
\frac{1}{2}\ddot{\phantom{1}}144a171,177<br>> if (d)
> if (db->dbtype == DB_BTREE) {
> if ((ret = (dbp->set_bt_compare)(dbp, compare_asbigendian)) != 0) {
> dbenv->err(dbenv, ret, "set_flags(%s)", db->dbname);
```

```
> close_exit(ret);<br>> }<br>> }
    > }
         \rightarrow------- 変更区切り --------------------------------------------------------
         : SPARS/src/DB/version.c
              : 1.6: 2004 - 08 - 25 15:10:28
   6c6
   < * $Id: version.c,v 1.5 2004/08/10 01:59:07 t-yamamt Exp $
   ---
> * $Id: version.c,v 1.6 2004/08/25 06:10:28 t-yamamt Exp $
   16c16
   < static const int version = 4;
   ---
> static const int version = 5;
   ---- 変更区切り --------------------------------------------------------
==== トランザクション区切り ============================================
   ---- 変更区切り --------------------------------------------------------
         : SPARS/src/DB/db_common.c
   : 1.18<br>: 2004-12-14 16:08:58
   6c6
< * $Id: db_common.c,v 1.17 2004/09/01 10:41:13 m-itii Exp $
---
   > * $Id: db_common.c,v 1.18 2004/12/14 07:08:58 t-yamamt Exp $
   138,139c138,139
< ai = a->data + a->size - 1;
   \lt bi = b->data + b->size - 1;
   ---
         ai = (u_int8_t)a->data + a->size - 1;
   > bi = (u_{{\text{int8}}_t}t)b{\text{-}}\lambda}data + b->size - 1;
   ---- 変更区切り --------------------------------------------------------
==== トランザクション区切り ============================================
   ---- 変更区切り --------------------------------------------------------
         : SPARS/src/DB/db_common.c
              : 1.19\frac{113}{12004} -12-14 16:18:28
   6c6
< * $Id: db_common.c,v 1.18 2004/12/14 07:08:58 t-yamamt Exp $
---
   > * $Id: db_common.c,v 1.19 2004/12/14 07:18:28 t-yamamt Exp $
   138,139c138,139
   < ai = (u_int8_t)a->data + a->size - 1;
< bi = (u_int8_t)b->data + b->size - 1;
   \rightarrow> ai = (u_int8_t *)a->data + a->size - 1;<br>
> bi = (u int8 t *)b->data + b->size - 1;
   > bi = (u_int8_t *)b->data + b->size - 1;
   ---- 変更区切り --------------------------------------------------------
==== トランザクション区切り ============================================
• 5.3 10
   ==== トランザクション区切り ============================================
                                            ---- 変更区切り --------------------------------------------------------
         パス名: SPARS/src/DB/db_fileinfo.c
   : 1.2<br>: 2003-04-15 14:11:35
   6c6
< * $Id: db_fileinfo.c,v 1.1 2003/04/10 04:35:24 t-yamamt Exp $
---
   > * $Id: db_fileinfo.c,v 1.2 2003/04/15 05:11:35 t-yamamt Exp $
   16a17
   > #include <time.h>
   34c35
   < int put_fileinforepository(FID_t id, char *info) {
   ---
> int put_fileinforepository(FID_t id, time_t mtime, char *info) {
   42a44
         > filerepo->mtime = mtime;
   55c57
   < int get_fileinforepository(FID_t id, char **info) {
```

```
---
> int get_fileinforepository(FID_t id, time_t *mtime, char **info) {
66a69
```

```
> *mtime = data->mtime;<br>93c96
93c96
< printf("Key "__FID_FORMAT__"\n\tFile_ID "__FID_FORMAT__", info %s\n",
---<br>>  printf("Key "__FID_FORMAT__"\n\tFile_ID "__FID_FORMAT__", mtime %s, info %s\n",<br>95a99
> ctime(\&((FileInfoRepository *)data.data)->mtime),
---- 変更区切り --------------------------------------------------------
      : SPARS/src/DB/main.c
: 1.3<br>: 2003-04-15 14:11:35
6c6
< * $Id: main.c,v 1.2 2003/03/11 10:34:31 t-yamamt Exp $
---
> * $Id: main.c,v 1.3 2003/04/15 05:11:35 t-yamamt Exp $
27a28> int fileinfo;
57a59
       > (void)fprintf(stderr, " -J File Information\n");
\frac{97c99}{5}while ((ch = getopt(argc, argv, "intrf:ACDEFGIMOPRSTUWXZ:")) := -1) {
\frac{1}{2}while ((ch = getopt(argc, argv, "ihrf:ACDEFGIJMOPRSTUWXZ:")) != -1) {
119a122,124
> case 'J':
> repo.fileinfo = 1;<br>> break;
> break;
261a267,274
> if (repo->fileinfo || repo->all) {
> printf("File Information Repository\n");
> open_readfileinforepository();
> print_fileinforepository();
> close_fileinforepository();
> printf("\n");
> }
\sum_{n=-\infty}^{\infty}---- 変更区切り --------------------------------------------------------
パス名: SPARS/src/DB/spars_db.h
           リビジョン: 1.5
             : 2003 - 04 - 15 14:11:35
6c6
< * $Id: spars_db.h,v 1.4 2003/04/10 04:35:24 t-yamamt Exp $
---
> * $Id: spars_db.h,v 1.5 2003/04/15 05:11:35 t-yamamt Exp $
122c122
               ID \rightarrow (\begin{array}{ccc} \leftarrow & * \\ \leftarrow & \leftarrow \\ \rightarrow & * \end{array}ID \rightarrow (, )126a127<br>> t
> time_t mtime;
---- 変更区切り --------------------------------------------------------
      パス名: SPARS/src/DB/spars_global.h
           リビジョン: 1.7
             コミット日時: 2003-04-15 14:11:35
6c6
< * $Id: spars_global.h,v 1.6 2003/04/10 04:35:24 t-yamamt Exp $
---
> * $Id: spars_global.h,v 1.7 2003/04/15 05:11:35 t-yamamt Exp $
335,336c335,336
< int put_fileinforepository(FID_t id, char *info);
< int get_fileinforepository(FID_t id, char **info);
---
> int put_fileinforepository(FID_t id, time_t mitme, char *info);
> int get_fileinforepository(FID_t id, time_t *mtime, char **info);
---- 変更区切り --------------------------------------------------------
      パス名: SPARS/src/Register/regist.c
: 1.4<br>: 2003-04-15 14:11:39
6c6
< * $Id: regist.c,v 1.3 2003/04/12 08:05:04 t-yamamt Exp $
---
> * $Id: regist.c,v 1.4 2003/04/15 05:11:39 t-yamamt Exp $
22c22< void regist(char *path) {
---
> void regist(char *path, time_t mtime) {
50c50
```

```
< put_fileinforepository(id, description);
---
> put_fileinforepository(id, mtime, description);
---- 変更区切り --------------------------------------------------------
パス名: SPARS/src/Register/regist.h
: 1.4<br>: 2003-04-15 14:11:39
6c6
< * $Id: regist.h,v 1.3 2003/04/12 08:05:04 t-yamamt Exp $
---
> * $Id: regist.h,v 1.4 2003/04/15 05:11:39 t-yamamt Exp $
23c23
< extern void regist(char *path);
---
> extern void regist(char *path, time_t mtime);
---- 変更区切り --------------------------------------------------------
パス名: SPARS/src/Register/traverse.c
: 1.2<br>: 2003-04-15 14:11:39
6c6
< * $Id: traverse.c,v 1.1 2003/03/03 08:22:35 t-yamamt Exp $
---
> * $Id: traverse.c,v 1.2 2003/04/15 05:11:39 t-yamamt Exp $
91c91,92
< regist(name);
---
> lstat(name, &statbuf);
> regist(name, statbuf.st_mtime);
117c118<br>
\leftarrow \frac{1}{11c}regist(pathname);
---
> regist(pathname, statbuf.st_mtime);
151a153
> struct stat statbuf;
171c173,174<br>< regi
       resist(p->fts\_path);\frac{1}{2}> lstat(p->fts_path, &statbuf);
> regist(p->fts_path, statbuf.st_mtime);
---- 変更区切り --------------------------------------------------------
==== トランザクション区切り ============================================
                                              ---- 変更区切り --------------------------------------------------------
      パス名: SPARS/src/Search/perform_search.c
          リビジョン: 1.5
            : 2003 - 04 - 15 16:09:051c1< /* $Id: perform_search.c,v 1.4 2003/04/10 07:49:37 y-takao Exp $ */
---
> /* $Id: perform_search.c,v 1.5 2003/04/15 07:09:05 y-takao Exp $ */
265c265
     ---<br>get_fileinforepository(ci->file_id, &(ci->fileinfo));
---<br>---<br>>
> get_fileinforepository(ci->file_id, &(ci->mtime), &(ci->fileinfo));
---- 変更区切り --------------------------------------------------------
パス名: SPARS/src/Search/spars_search.h
          リビジョン: 1.4
            : 2003 - 04 - 15 16:09:06
1c1
< /* $Id: spars_search.h,v 1.3 2003/04/10 07:49:37 y-takao Exp $ */
---
> /* $Id: spars_search.h,v 1.4 2003/04/15 07:09:06 y-takao Exp $ */
31a32<br>>
      time_t mtime; // \frac{1}{100}---- 変更区切り --------------------------------------------------------
==== トランザクション区切り ============================================
```